# STAT679 Computing for Data Science and Statistics

Lecture 11: pandas

#### **Pandas**

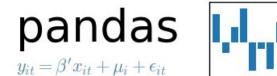

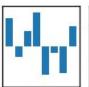

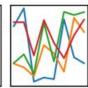

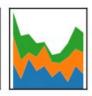

Open-source library of data analysis tools

Low-level ops implemented in Cython (C+Python=Cython, often faster)

Database-like structures, largely similar to those available in R

Well integrated with numpy/scipy

Optimized for most common operations

E.g., vectorized operations, operations on rows of a table

From the documentation: pandas is a Python package providing fast, flexible, and expressive data structures designed to make working with "relational" or "labeled" data both easy and intuitive. It aims to be the fundamental high-level building block for doing practical, real world data analysis in Python.

## Installing pandas

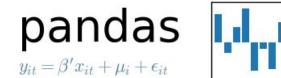

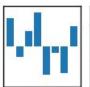

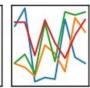

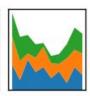

```
Using conda:
```

conda install pandas

#### Using pip:

pip install pandas

#### From binary (not recommended):

http://pypi.python.org/pypi/pandas

Warning: a few recent updates to pandas have been API-breaking changes, meaning they changed one or more functions (e.g., changed the number of arguments, their default values, or other behaviors). This shouldn't be a problem for us, but you may as well check that you have the most recent version installed.

#### **Basic Data Structures**

Series: represents a one-dimensional **labeled** array

Labeled just means that there is an index into the array

Support vectorized operations

DataFrame: table of rows, with labeled columns

Like a spreadsheet or an R data frame

Support numpy ufuncs (provided data are numeric)

By default, indices are integers, starting from 0, just like you're used to.

,

But we can specify a different set of indices if we so choose.

```
import pandas as pd
import numpy as np
numbers = np.random.randn(5)
s = pd.Series(numbers)
s
```

Can create a pandas Series from any array-like structure (e.g., Python list, numpy array, dict).

3 -0.356014
4 1.542122
dtype: float64 pandas tries to infer this data type automatically.

```
idx = ['a','b','c','d','e']
s = pd.Series(numbers, index=idx)
s
```

```
a -0.318743
b 0.807948
c -0.216362
d -0.356014
e 1.542122
dtype: float64
```

-0.318743 0.807948 -0.216362

Warning: providing too few or too many indices is a ValueError.

```
1 d = {'dog':3.1415,'cat':42,'bird':0,'goat':1.618}
  2 s = pd.Series(d)
                                                      Can create a series from a
                                                      dictionary. Keys become indices.
bird
         0.0000
        42,0000
cat
dog
        3.1415
goat
        1.6180
dtype: float64
  1 inds = ['dog','cat','bird','goat','cthulu']
  2 s = pd.Series(d, index=inds)
  3 s
                                                     Index 'cthulu' doesn't appear in the
                                                     dictionary, so pandas assigns it NaN, the
dog
           3.1415
                                                     standard "missing data" symbol.
cat
         42,0000
bird
          0.0000
goat
          1.6180
cthulu
              NaN
dtype: float64
```

```
pandas Series
                                               Indexing works like you're used
                                               to and supports slices, but not
                                               negative indexing.
     s = pd.Series([2,3,5,7,11])
   2 s[0]
                                       This object has type np.int64
   1 s[1:3]
                                          This object is another
                                          pandas Series.
 dtype: int64
   1 s[-1]
                                               Traceback (most recent call last)
 KeyError
 <ipython-input-22-0e2107f91cbd> in <module>()
 ----> 1 s[-1]
```

```
1 s['a']

a 2
a 3
a 5
a 7
a 11
dtype: int64
```

```
S
           3.1415
dog
          42.0000
cat
bird
           0.0000
           1.6180
goat
cthulu
              NaN
dtype: float64
    s[s>0]
dog
         3.1415
cat
        42.0000
goat
         1.6180
dtype: float64
```

Series objects are like np.ndarray objects, so they support all the same kinds of slice operations, but note that the indices come along with the slices.

Series objects even support most numpy functions that act on arrays.

```
dog 9.869022
cat 1764.000000
bird 0.000000
goat 2.617924
cthulu NaN
dtype: float64
```

Series objects are dict-like, in that we can access and update entries via their keys.

Not shown: Series also support the in operator: x in s checks if x appears as an index of Series s. Series also supports the dictionary get **method**.

```
dog
           3.1415
          42.0000
cat
bird
           0.0000
           1.6180
goat
cthulu
               NaN
dtype: float64
  1 s['goat']
1.61800000000000001
    s['cthulu']=-1
  2 s
dog
           3.1415
          42,0000
cat
```

0.0000 bird 1.6180 qoat cthulu -1.0000dtype: float64

1 s['penguin']

----> 1 s['penguin']

KeyError

Like a dictionary, accessing a non-existent key is a KeyError.

<ipython-input-48-a7df9b66ea8a>

**Note:** I cropped out a bunch of the error message, but you get the idea.

Entries of a Series can be of (almost) any type, and they may be mixed (e.g., some floats, some ints, some strings, etc), but they **can not** be sequences.

More information on indexing: <a href="https://pandas.pydata.org/pandas-d">https://pandas.pydata.org/pandas-d</a> ocs/stable/indexing.html

```
3.1415
dog
cat
         42.0000
bird
          0.0000
          1.6180
goat
cthulu
         -1.0000
dtype: float64
    s['cthulu'] = (1,1)
ValueError
```

```
<ipython-input-50-47579d9278ca>
----> 1 s['cthulu'] = (1,1)
```

/Users/keith/anaconda/lib/python2.7/site-packages/pandas

ValueError: setting an array element with a sequence.

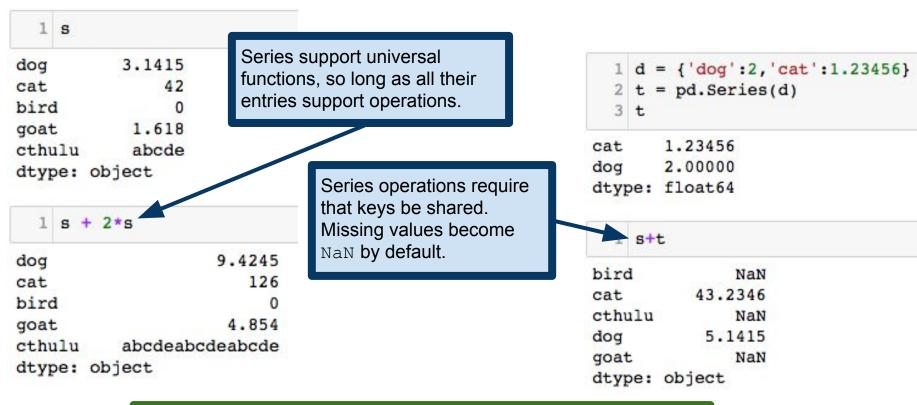

To reiterate, Series objects support most numpy ufuncs. For example, np.sqrt(s) is valid, so long as all entries are positive.

```
pandas Series
```

```
bird 0.0000
cat 42.0000
dog 3.1415
goat 1.6180
dtype: float64
```

1 s

bird

Series have an optional name attribute.

```
s.name = 'aminals'
2 s
```

0.0000

After it is set, name goat 1.6180

Name: aminals, dtype: float64

attribute can be changed with rename method.

Note: this returns a new Series. It does not change s.name.

```
bird 0.0000
cat 42.0000
dog 3.1415
goat 1.6180
```

This will become especially useful when we start talking about DataFrames, because these name attributes will be column names.

Name: animals, dtype: float64

## Mapping and linking Series values

```
s = pd.Series(['dog', 'goat', 'skunk'])
                                          dog
                                         goat
                                        skunk
                                  dtype: object
Series map method works
analogously to Python's map
                                      s.map(lambda s:len(s))
function. Takes a function and
applies it to every entry.
                                  dtype: int64
```

# Mapping and linking Series values

```
s = pd.Series(['fruit', 'animal', 'animal', 'fruit', 'fruit'],
                   index=['apple','cat', 'goat', 'banana', 'kiwi'])
apple
          fruit
cat
       animal
goat animal
banana fruit
kiwi
       fruit
dtype: object
  1 t = pd.Series({'fruit':0, 'animal':1})
  2 s.map(t)
                                     Series map also allows us to change
apple
                                     values based on another Series. Here,
cat
                                     we're changing the fruit/animal category
goat
                                     labels to binary labels.
banana
kiwi
dtype: int64
```

#### pandas DataFrames

Fundamental unit of pandas

Analogous to R data frame

2-dimensional structure (i.e., rows and columns)

Columns, of potentially different types

Think: spreadsheet (or, better, database, but we haven't learned those, yet)

Can be created from many different objects

Dict of {ndarrays, Python lists, dicts, Series}

2-dimensional ndarray

Series

#### pandas DataFrames

Creating a DataFrame from a dictionary, the keys become the column names. Values become the columns of the dictionary.

|      | A   | В      |
|------|-----|--------|
| bird | 3.0 | 1.6180 |
| cat  | 1.0 | 3.1400 |
| dog  | 2.0 | 2.7180 |
| goat | NaN | 0.5772 |
|      | R   |        |

Indices that are unspecified for a given column receive NaN.

Each column may have its own indices, but the resulting DataFrame will have a row for every index (i.e., every row name) that appears.

**Note:** in the code above, we specified the two columns differently. One was specified as a Series object, and the other as a dictionary. This is just to make the point that there is flexibility in how you construct your DataFrame. More options:

https://pandas.pydata.org/pandas-docs/stable/generated/pandas. DataFrame.html

## pandas DataFrames: creating DataFrames

Torme Undergrad

Dictionary has 4 keys, so 4 columns.

|        | JU      | PIID          | lerms | Undergrad |
|--------|---------|---------------|-------|-----------|
| Ford   | Yale    | NaN           | 1     | UMich     |
| Hoover | NaN     | NaN           | 1     | Stanford  |
| Obama  | Harvard | NaN           | 2     | Columbia  |
| Wilson | NaN     | Johns Hopkins | 2     | Princeton |

ID

By default, rows and columns are ordered alphabetically.

# pandas DataFrames: row/column names

|        | JD      | PhD           | Terms | Undergrad   |                                                                                                   |
|--------|---------|---------------|-------|-------------|---------------------------------------------------------------------------------------------------|
| Ford   | Yale    | NaN           | 1     | UMich       |                                                                                                   |
| Hoover | NaN     | NaN           | 1     | Stanford    |                                                                                                   |
| Obama  | Harvard | NaN           | 2     | Columbia    |                                                                                                   |
| Wilson | NaN     | Johns Hopkins | 2     | Princeton   | Row and column names accessible as the index and column attributes, respectively of the DataFrame |
| 1 pr   | esident | s.columns     |       |             | respectively, of the Batal fame.                                                                  |
|        |         |               | Terms | ', u'Underg | respectively, of the DataFrame.                                                                   |
|        |         |               |       |             | Both are returned as pandas Index object                                                          |

# pandas DataFrames: accessing/adding columns

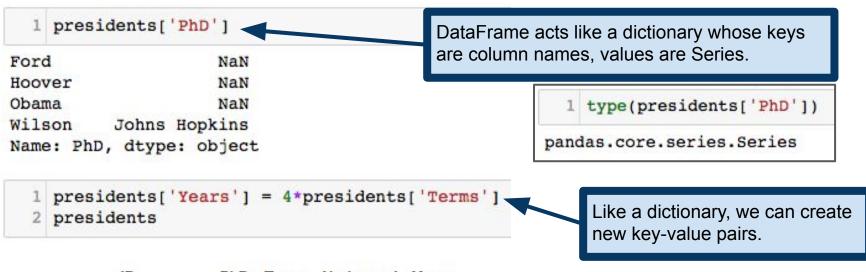

|        | JD      | PhD           | Terms | Undergrad | Years |
|--------|---------|---------------|-------|-----------|-------|
| Ford   | Yale    | NaN           | 1     | UMich     | 4     |
| Hoover | NaN     | NaN           | 1     | Stanford  | 4     |
| Obama  | Harvard | NaN           | 2     | Columbia  | 8     |
| Wilson | NaN     | Johns Hopkins | 2     | Princeton | 8     |

**Note:** technically, this isn't quite correct, because Ford did not serve a full term.

https://en.wikipedia.org/wiki/Gerald\_Ford

# pandas DataFrames: accessing/adding columns

|        | JD      | PhD           | Terms | Undergrad | Years |
|--------|---------|---------------|-------|-----------|-------|
| Ford   | Yale    | NaN           | 1     | UMich     | 4     |
| Hoover | NaN     | NaN           | 1     | Stanford  | 4     |
| Obama  | Harvard | NaN           | 2     | Columbia  | 8     |
| Wilson | NaN     | Johns Hopkins | 2     | Princeton | 8     |

presidents['Nobels'] = [0,0,1,1]

Since the row labels are ordered, we can specify a new column directly from a Python list, numpy array, etc. without having to specify indices.

|        | JD      | PhD           | Terms | Undergrad | Years | Nobels |
|--------|---------|---------------|-------|-----------|-------|--------|
| Ford   | Yale    | NaN           | 1     | UMich     | 4     | 0      |
| Hoover | NaN     | NaN           | 1     | Stanford  | 4     | 0      |
| Obama  | Harvard | NaN           | 2     | Columbia  | 8     | 1      |
| Wilson | NaN     | Johns Hopkins | 2     | Princeton | 8     | 1      |

Note: by default, new column are inserted at the end. See the insert method to change this behavior: <a href="https://pandas.pydata.org/pandas-d">https://pandas.pydata.org/pandas-d</a> ocs/stable/generated/pandas.DataFr ame.insert.html

# pandas DataFrames: accessing/adding columns

|        | JD      | PhD           | Terms | Undergrad | Nobels | Years |
|--------|---------|---------------|-------|-----------|--------|-------|
| Ford   | Yale    | NaN           | 1     | UMich     | 0      | 4     |
| Hoover | NaN     | NaN           | 1     | Stanford  | 0      | 4     |
| Obama  | Harvard | NaN           | 2     | Columbia  | 1      | 8     |
| Wilson | NaN     | Johns Hopkins | 2     | Princeton | 1      | 8     |

presidents['Fields Medals'] = 0 
presidents

Scalars are broadcast across the rows.

|        | JD      | PhD           | Terms | Undergrad | Nobels | Years | Fields Medals |
|--------|---------|---------------|-------|-----------|--------|-------|---------------|
| Ford   | Yale    | NaN           | 1     | UMich     | 0      | 4     | 0             |
| Hoover | NaN     | NaN           | 1     | Stanford  | 0      | 4     | 0             |
| Obama  | Harvard | NaN           | 2     | Columbia  | 1      | 8     | 0             |
| Wilson | NaN     | Johns Hopkins | 2     | Princeton | 1      | 8     | 0             |

## Deleting columns

|        | JD      | PhD           | Terms | Undergrad | Nobels | Years | Fields Medals |
|--------|---------|---------------|-------|-----------|--------|-------|---------------|
| Ford   | Yale    | NaN           | 1     | UMich     | 0      | 4     | 0             |
| Hoover | NaN     | NaN           | 1     | Stanford  | 0      | 4     | 0             |
| Obama  | Harvard | NaN           | 2     | Columbia  | 1      | 8     | 0             |
| Wilson | NaN     | Johns Hopkins | 2     | Princeton | 1      | 8     | 0             |

Delete columns identically to deleting keys from a dictionary. One can use the del keyword, or pop a key.

del presidents['Years']
presidents

|       |    | JD      | PhD           | Terms | Undergrad | Nobels | Fields Medals |
|-------|----|---------|---------------|-------|-----------|--------|---------------|
| Fo    | rd | Yale    | NaN           | 1     | UMich     | 0      | 0             |
| Hoov  | er | NaN     | NaN           | 1     | Stanford  | 0      | 0             |
| Oban  | na | Harvard | NaN           | 2     | Columbia  | 1      | 0             |
| Wilse | on | NaN     | Johns Hopkins | 2     | Princeton | 1      | 0             |

#### Indexing and selection PhD Terms Undergrad Nobels JD **UMich** Ford Yale NaN NaN NaN Stanford Hoover

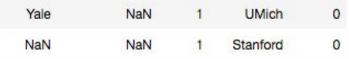

NaN Columbia

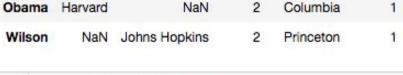

Obama Wilson

Ford

Hoover

NaN Harvard NaN Name: JD, dtype: object

Yale

1 presidents[1:3]

1 presidents['JD']

JD Harvard PhD NaN Terms Undergrad Columbia

1 presidents.loc['Obama']

df.loc selects rows by their labels. df.iloc selects rows by their integer labels (starting from 0).

Undergrad Nobels Stanford 2

Nobels Name: Obama, dtype: object

Columbia

1 presidents.iloc[1]

PhD

NaN NaN

JD

1 presidents[presidents['Terms']<2]</pre>

0

JD PhD Undergrad Terms

Nobels 0

Terms Undergrad Nobels

Stanford

Name: Hoover, dtype: object

Ford Yale Hoover NaN

NaN NaN

UMich Stanford

0

#### Indexing and selection

|        | JD      | PhD           | Terms | Undergrad | Nobels |
|--------|---------|---------------|-------|-----------|--------|
| Ford   | Yale    | NaN           | 1     | UMich     | 0      |
| Hoover | NaN     | NaN           | 1     | Stanford  | 0      |
| Obama  | Harvard | NaN           | 2     | Columbia  | 1      |
| Wilson | NaN     | Johns Hopkins | 2     | Princeton | 1      |

Select columns by their names.

JD Harvard PhD NaN Terms

1 presidents

Undergrad

Nobels

Nobels

Columbia

Name: Obama, dtype: object

1 presidents.iloc[1]

JD NaN PhD NaN Terms Undergrad Stanford

1 presidents['JD'] Ford Yale Hoover NaN Obama Harvard Wilson NaN Name: JD, dtype: object 1 presidents[1:3]

NaN

Hoover Obama

Harvard 1 presidents[presidents['Terms']<2]</pre>

JD

Yale

NaN

PhD

PhD

NaN

NaN

Terms Undergrad Nobels **UMich** 

Nobels

0

0

0

Name: Hoover, dtype: object

Ford

Hoover

NaN

NaN

Stanford

Terms Undergrad

Stanford

Columbia

#### Indexing and selection

| JD      | PhD                    | Terms                              | Undergrad                          | Nobel                                                      |
|---------|------------------------|------------------------------------|------------------------------------|------------------------------------------------------------|
| Yale    | NaN                    | 1                                  | UMich                              |                                                            |
| NaN     | NaN                    | 1                                  | Stanford                           |                                                            |
| Harvard | NaN                    | 2                                  | Columbia                           |                                                            |
| NaN     | Johns Hopkins          | 2                                  | Princeton                          |                                                            |
|         | Yale<br>NaN<br>Harvard | Yale NaN<br>NaN NaN<br>Harvard NaN | Yale NaN 1 NaN NaN 1 Harvard NaN 2 | Yale NaN 1 UMich NaN NaN 1 Stanford Harvard NaN 2 Columbia |

```
1 presidents
                 Select rows by their numerical
JD
                 indices (again 0-indexed). This
PhD
                 supports slices.
Terms
Undergrad
              Сотишрта
Nobels
                Note: one can also select slices
Name: Obama, d
                with lists of column names, e.g.,
                presidents[['JD','PhD']].
  1 presidents
```

NaN

NaN

Stanford

Name: Hoover, dtype: object

JD

PhD

Terms

Nobels

Undergrad

1 presidents['JD'] Ford Yale Hoover NaN Harvard Obama Wilson NaN Name: JD, dtype: object presidents[1:3] PhD Terms Undergrad Nobels Hoover NaN NaN Stanford Harvard Obama NaN Columbia 1 presidents[presidents['Terms']<2]</pre> JD PhD Undergrad Nobels Terms

Ford

Hoover

Yale

NaN

NaN

NaN

UMich

Stanford

0

0

0

# Indexing and selection

|        | JD      | PhD           | Terms | Undergrad | Nobels |
|--------|---------|---------------|-------|-----------|--------|
| Ford   | Yale    | NaN           | 1     | UMich     | 0      |
| Hoover | NaN     | NaN           | 1     | Stanford  | 0      |
| Obama  | Harvard | NaN           | 2     | Columbia  | 1      |
| Wilson | NaN     | Johns Hopkins | 2     | Princeton | 1      |

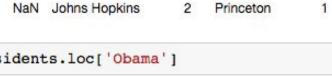

Select rows by

Boolean expression.

JD Harvard PhD NaN Terms Undergrad

Columbia

Nobels Name: Obama, dtype: object

1 presidents.iloc[1] JD NaN PhD

NaN Terms Stanford Undergrad Nobels Name: Hoover, dtype: object Name: JD, dtype: object

Ford Hoover

Obama

Wilson

1 presidents[1:3] Hoover Obama

Harvard

1 presidents['JD']

Yale

Harvard

NaN

NaN

PhD Terms Undergrad

Nobels

0

0

NaN NaN Stanford NaN Columbia

presidents[presidents['Terms']<2] JD PhD Terms Undergrad Nobels 0

Yale Ford NaN **UMich** Hoover NaN NaN Stanford

#### Indexing and selection PhD Terms Undergrad Nobels JD

**UMich** Ford Yale NaN 0 NaN NaN Stanford 0 Hoover 1 Obama Harvard NaN Columbia Wilson NaN Johns Hopkins Princeton

Ford Yale Hoover NaN Harvard Obama Wilson NaN Name: JD, dtype: object

1 presidents[1:3]

NaN

Harvard

presidents['JD']

presidents.loc['Obama'] These expressions return Series objects. Harvard NaN

Hoover Obama

PhD Terms NaN

NaN

Stanford 0 Columbia

Nobels

0

Undergrad

1 presidents[presidents['Terms']<2]</pre>

2

Nobels Name: Obama, dtype: object presidents.iloc[1] JD NaN PhD NaN Terms Undergrad Stanford Nobels Name: Hoover, dtype: object

Columbia

JD

PhD

Terms

Undergrad

JD PhD Undergrad Nobels Terms Yale **UMich** Ford NaN 0

Hoover NaN NaN Stanford

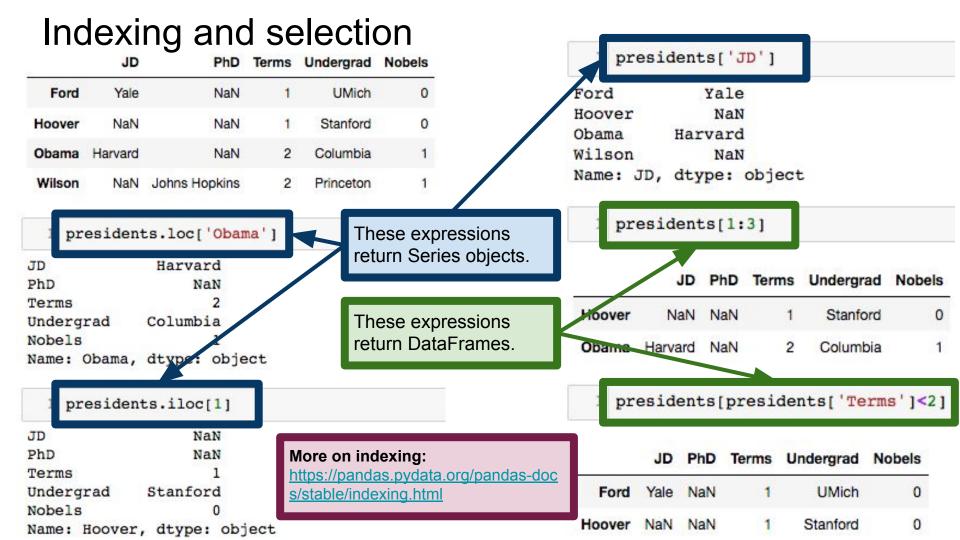

```
1 df1 = pd.DataFrame(np.random.randn(8, 4), columns=['A', 'B', 'C', 'D'])
2 df2 = pd.DataFrame(np.random.randn(5, 3), columns=['A', 'B', 'C'])
3 df1+df2
```

|   | A         | В         | C         | D   |
|---|-----------|-----------|-----------|-----|
| 0 | 0.722814  | -1.889204 | -1.170304 | NaN |
| 1 | 1.370720  | -1.033425 | -0.719628 | NaN |
| 2 | -2.281526 | 0.899515  | -0.298246 | NaN |
| 3 | -4.276271 | -2.327304 | -0.444528 | NaN |
| 4 | -1.418512 | 0.463528  | 0.428446  | NaN |
| 5 | NaN       | NaN       | NaN       | NaN |
| 6 | NaN       | NaN       | NaN       | NaN |
| 7 | NaN       | NaN       | NaN       | NaN |

pandas tries to align the DataFrames as best it can, filling in non-alignable entries with NaN.

In this example, rows 0 through 4 and columns A through C exist in both DataFrames, so these entries can be successfully added. All other entries get NaN, because x + NaN = NaN.

```
1 df = pd.DataFrame(np.random.randn(4, 2), columns=['A', 'B'])
2 df
```

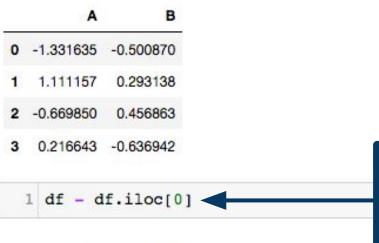

By default, Series are aligned to DataFrames via row-wise broadcasting.

df.iloc[0] is a Series representing the 0-th row of df. When we try to subtract it from df, pandas forces dimensions to agree by broadcasting the operation across all rows of df.

```
A B
0 0.000000 0.000000
1 2.442791 0.794009
2 0.661785 0.957734
3 1.548277 -0.136072
```

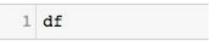

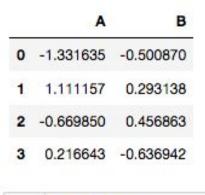

A B

0 -12.316346 -4.008702

1 12.111569 3.931385

2 -5.698497 5.568633

3 3.166428 -5.369423

Scalar addition and multiplication works in the obvious way.
DataFrames also support scalar division, exponentiation...
Basically every numpy ufunc.

DataFrames also support entrywise Boolean operations.

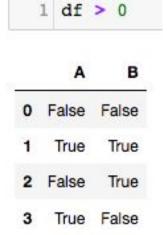

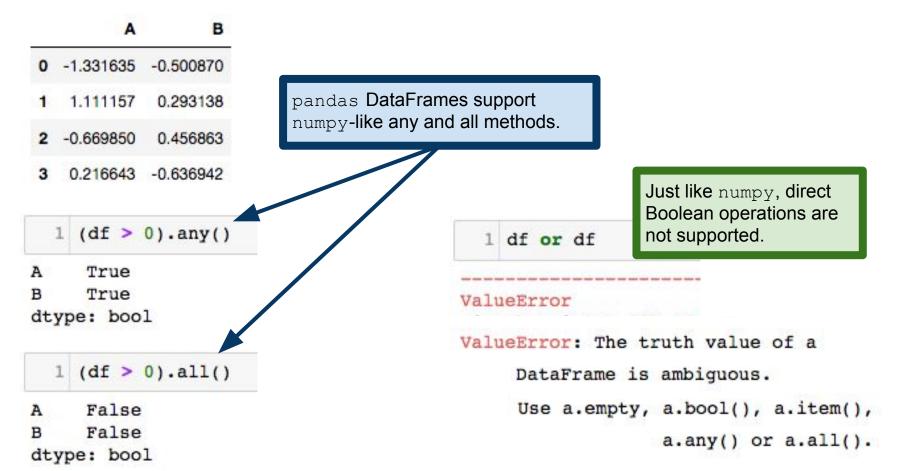

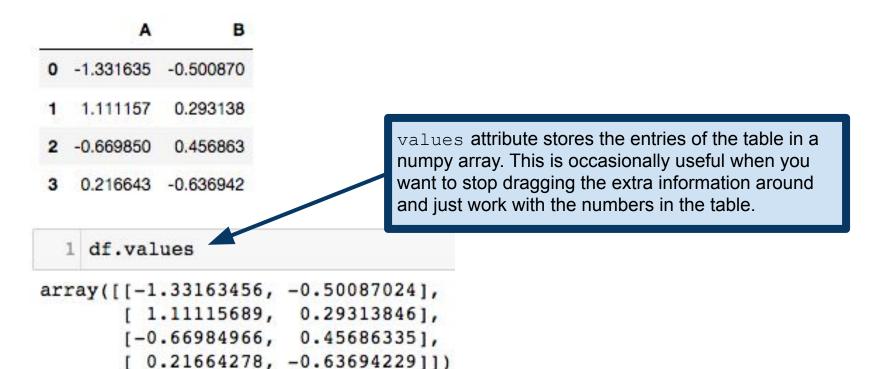

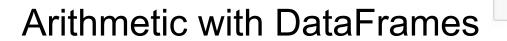

1 df

DataFrames support entrywise multiplication. The  $\ \mathbb{T}$  attribute is the transpose of the DataFrame.

DataFrames also support matrix multiplication via the numpy-like dot method. The DataFrame dimensions must be conformal, of course.

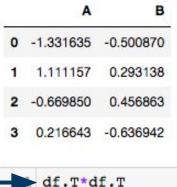

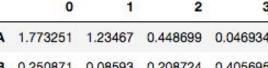

**B** 0.250871 0.08593 0.208724 0.405699

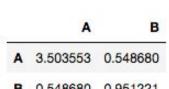

df.T.dot(df)

Note: Series also support a dot method, so you can compute inner products.

# Removing NaNs

-9.422331 1,100197 8.034010 NaN -1.5201405.655382 -1.692761 NaN 0.399654 10.058568 0.502007 NaN -4.070947 2.237868 10.530079 NaN 1.603739 8.255591 1.892258 NaN 1.123450 3.141590 NaN NaN DataFrame dropna method removes rows or columns that contain NaNs.

axis argument controls whether we act on rows, columns, etc.

how='any' will remove all rows/columns that contain even one NaN. how='all' removes rows/columns that have all entries NaN.

-9.422331 1.100197 -1.520140 5.655382 0.399654 10.058568 3 -4.070947 2.237868 1.603739 8.255591 1.123450 3.141590 df.dropna(axis=1, how='all')

df.dropna(axis=1,how='any')

0 -9.422331 1.100197 8.034010 -1.5201405.655382 -1.69276110.058568 0.502007 0.399654 -4.070947 2.237868 10.530079 1.603739 8.255591 1.892258 1.123450 3.141590 NaN

### Reading/writing files

pandas supports read/write for a wide range of different file formats. This flexibility is a major advantage of pandas.

| Format<br>Type | Data Description     | Reader         | Writer       |
|----------------|----------------------|----------------|--------------|
| text           | CSV                  | read_csv       | to_csv       |
| text           | JSON                 | read_json      | to_json      |
| text           | HTML                 | read_html      | to_html      |
| text           | Local clipboard      | read_clipboard | to_clipboard |
| binary         | MS Excel             | read_excel     | to_excel     |
| binary         | HDF5 Format          | read_hdf       | to_hdf       |
| binary         | Feather Format       | read_feather   | to_feather   |
| binary         | Parquet Format       | read_parquet   | to_parquet   |
| binary         | Msgpack              | read_msgpack   | to_msgpack   |
| binary         | Stata                | read_stata     | to_stata     |
| binary         | SAS                  | read_sas       |              |
| binary         | Python Pickle Format | read_pickle    | to_pickle    |
| SQL            | SQL                  | read_sql       | to_sql       |
| SQL            | Google Big Query     | read_gbq       | to_gbq       |

https://pandas.pydata.org/pandas-docs/stable/io.html

#### Reading/writing files

pandas supports read/write for a wide range of different file formats. This flexibility is a major advantage of pandas.

| Format<br>Type                                         | Data Description                                                                  | Reader                                                     | Writer                                    |
|--------------------------------------------------------|-----------------------------------------------------------------------------------|------------------------------------------------------------|-------------------------------------------|
| text                                                   | CSV                                                                               | read_csv                                                   | to_csv                                    |
| text                                                   | JSON                                                                              | read_json                                                  | to_json                                   |
| text                                                   | HTML                                                                              | read_html                                                  | to_html                                   |
| text                                                   | Local clipboard                                                                   | read_clipboard                                             | to_clipboard                              |
| hinan                                                  | MS Excel                                                                          | read_excel                                                 | to_excel                                  |
|                                                        |                                                                                   | 1 1 15                                                     | 1- 1-15                                   |
| das fil <b>e I/(</b>                                   | O is largely similar to R read.table                                              | read_hdf                                                   | to_hdf                                    |
|                                                        | D is largely similar to R read.table actions, so I'll leave it to you to read the | read_hdf<br>read_feather                                   | to_ndr<br>to_feather                      |
| similar fur                                            | <b>.</b>                                                                          |                                                            |                                           |
| similar fur                                            | ctions, so I'll leave it to you to read the                                       | read_feather                                               | to_feather<br>to_parquet                  |
| similar fur<br>das docur                               | nctions, so I'll leave it to you to read the mentation as needed.                 | read_feather read_parquet                                  | to_feather<br>to_parquet                  |
| similar fur<br>das docur<br>binary                     | nctions, so I'll leave it to you to read the mentation as needed.  Msgpack        | read_feather read_parquet read_msgpack                     | to_feather<br>to_parquet<br>to_msgpack    |
| similar fur<br>das docur<br>binary<br>binary           | nctions, so I'll leave it to you to read the mentation as needed.  Msgpack Stata  | read_feather read_parquet read_msgpack read_stata          | to_feather<br>to_parquet<br>to_msgpack    |
| similar fur<br>das docur<br>binary<br>binary<br>binary | mentation as needed.  Msgpack Stata SAS                                           | read_feather read_parquet read_msgpack read_stata read_sas | to_feather to_parquet to_msgpack to_stata |

Table credit: <a href="https://pandas.pydata.org/pandas-docs/stable/io.html">https://pandas.pydata.org/pandas-docs/stable/io.html</a>

### **Summarizing DataFrames**

pd.read\_csv() reads a comma-separated file into a DataFrame.

info() method prints summary data about the DataFrame. Number of rows, column names and their types, etc.

**Note:** there is a separate to\_string() method that generates a string representing the DataFrame in tabular form, but this usually doesn't display well if you have many columns.

```
baseball = pd.read csv('baseball.csv')
    baseball.info()
 lass 'pandas.core.frame.DataFrame'>
Int64Index: 21699 entries, 4 to 89534
Data columns (total 22 columns):
id
         21699 non-null object
year
         21699 non-null int64
stint
         21699 non-null int64
         21699 non-null object
team
         21634 non-null object
lq
         21699 non-null int64
ab
         21699 non-null int.64
         21699 non-null int64
         21699 non-null int64
X2b
         21699 non-null int.64
x3b
         21699 non-null int64
hr
         21699 non-null int64
rbi
         21687 non-null float64
         21449 non-null float64
sb
         17174 non-null float64
CS
bb
         21699 non-null int.64
         20394 non-null float64
SO
ibb
         14171 non-null float64
hbp
         21322 non-null float64
sh
         20739 non-null float64
sf
         14309 non-null float64
qidp
        16427 non-null float64
dtypes: float64(9), int64(10), object(3)
memory usage: 3.8+ MB
```

#### **Summarizing DataFrames**

1 baseball.head()

head() method displays just the first few rows of the DataFrame (5 by default; change this by supplying an argument). tail() displays the last few rows.

|     | id        | year | stint | team | lg  | g  | ab  | r  | h  | X2b |       | rbi  | sb  | cs  | bb | so  | ibb | hbp | sh  | sf  | gidp |
|-----|-----------|------|-------|------|-----|----|-----|----|----|-----|-------|------|-----|-----|----|-----|-----|-----|-----|-----|------|
| 4   | ansonca01 | 1871 | 1     | RC1  | NaN | 25 | 120 | 29 | 39 | 11  |       | 16.0 | 6.0 | 2.0 | 2  | 1.0 | NaN | NaN | NaN | NaN | NaN  |
| 44  | forceda01 | 1871 | 1     | WS3  | NaN | 32 | 162 | 45 | 45 | 9   |       | 29.0 | 8.0 | 0.0 | 4  | 0.0 | NaN | NaN | NaN | NaN | NaN  |
| 68  | mathebo01 | 1871 | 1     | FW1  | NaN | 19 | 89  | 15 | 24 | 3   | ***   | 10.0 | 2.0 | 1.0 | 2  | 0.0 | NaN | NaN | NaN | NaN | NaN  |
| 99  | startjo01 | 1871 | 1     | NY2  | NaN | 33 | 161 | 35 | 58 | 5   | (111) | 34.0 | 4.0 | 2.0 | 3  | 0.0 | NaN | NaN | NaN | NaN | NaN  |
| 102 | suttoez01 | 1871 | 1     | CL1  | NaN | 29 | 128 | 35 | 45 | 3   |       | 23.0 | 3.0 | 1.0 | 1  | 0.0 | NaN | NaN | NaN | NaN | NaN  |

5 rows x 22 columns

**Note:** R and pandas both supply head/tail functions, named after UNIX/Linux commands that displays the first/last lines of a file.

# Comparing DataFrames

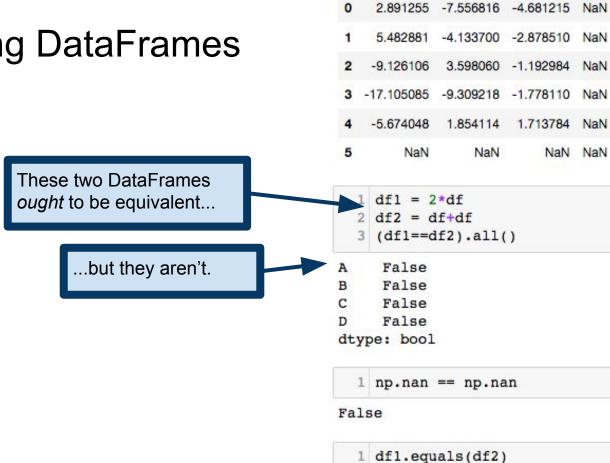

В

C

D

True

#### **Comparing DataFrames**

These two DataFrames ought to be equivalent...

...but they aren't.

The problem comes from the fact that NaNs are not equal to one another.

**Solution:** DataFrames have a separate equals() method for checking the kind of equality that we meant above.

```
2.891255 -7.556816 -4.681215 NaN
    5.482881
             -4.133700 -2.878510 NaN
    -9.126106
             3.598060 -1.192984 NaN
   -17.105085 -9.309218 -1.778110 NaN
    -5.674048
             1.854114
                       1.713784 NaN
        NaN
                 NaN
                           NaN
                               NaN
    df1 = 2*df
    df2 = df+df
    (df1==df2).all()
     False
     False
     False
     False
dtype: bool
    np.nan == np.nan
False
    dfl.equals(df2)
```

True

#### **Comparing DataFrames**

There is a solid design principle behind this. If there are NaNs in our data, we want to err on the side of being overly careful about what operations we perform on them. We see similar ideas in numpy and in R.

**Solution:** DataFrames have a separate equals () method for checking the kind of equality that we meant above.

```
        A
        B
        C
        D

        0
        2.891255
        -7.556816
        -4.681215
        NaN

        1
        5.482881
        -4.133700
        -2.878510
        NaN

        2
        -9.126106
        3.598060
        -1.192984
        NaN

        3
        -17.105085
        -9.309218
        -1.778110
        NaN

        4
        -5.674048
        1.854114
        1.713784
        NaN

        5
        NaN
        NaN
        NaN
        NaN
```

```
1 df1 = 2*df
2 df2 = df+df
3 (df1==df2).all()

A    False
B    False
C    False
D    False
dtype: bool
```

```
False

df1.equals(df2)
```

1 np.nan == np.nan

True

#### Statistical Operations on DataFrames

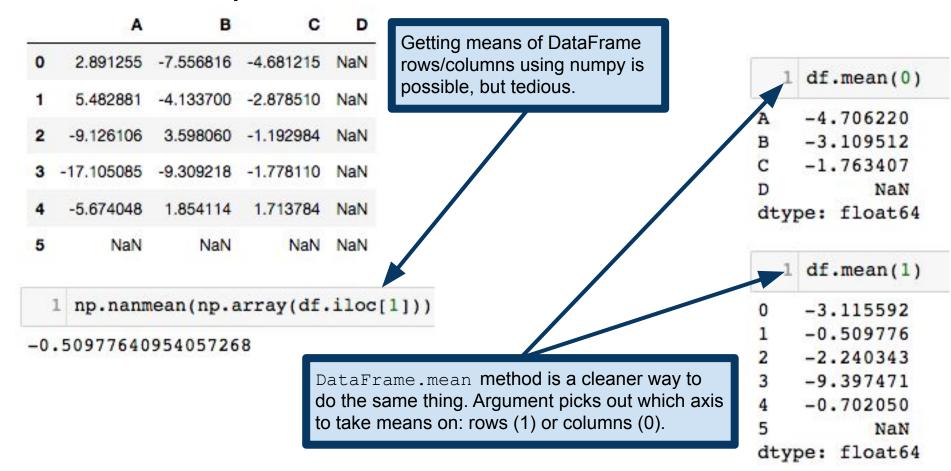

#### Statistical Operations on DataFrames

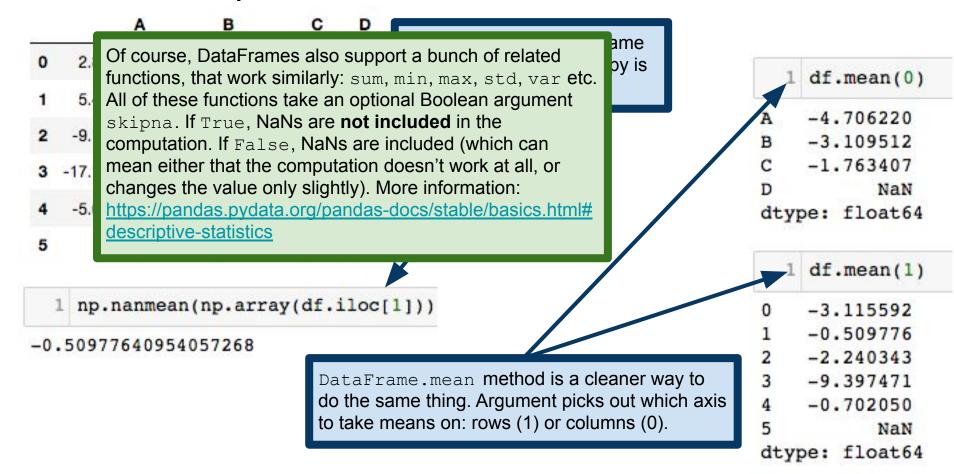

# **Summarizing DataFrames**

DataFrame.describe() is similar to the R summary() function. Non-numeric data will get statistics like counts, number of unique items, etc. If a DataFrame has mixed types (both numeric and non-numeric), the non-numeric data is excluded by default.

#### **Details and optional arguments:**

https://pandas.pydata.org/pandas-docs/stable/basics.ht ml#summarizing-data-describe

| Α          | В                                                            | С                                                                                                    | D                                                                                                    |
|------------|--------------------------------------------------------------|----------------------------------------------------------------------------------------------------|----------------------------------------------------------------------------------------------------|
| 2.891255   | -7.556816                                                    | -4.681215                                                                                                    | NaN                                                                                                    |
| 5.482881   | -4.133700                                                    | -2.878510                                                                                                    | NaN                                                                                                    |
| -9.126106  | 3.598060                                                     | -1.192984                                                                                                    | NaN                                                                                                    |
| -17.105085 | -9.309218                                                    | -1.778110                                                                                                    | NaN                                                                                                    |
| -5.674048  | 1.854114                                                     | 1.713784                                                                                                    | NaN                                                                                                    |
| NaN        | NaN                                                          | NaN                                                                                                    | NaN                                                                                                    |
|            | 2.891255<br>5.482881<br>-9.126106<br>-17.105085<br>-5.674048 | 2.891255 -7.556816<br>5.482881 -4.133700<br>-9.126106 3.598060<br>-17.105085 -9.309218<br>-5.674048 1.854114 | 2.891255 -7.556816 -4.681215<br>5.482881 -4.133700 -2.878510<br>-9.126106 3.598060 -1.192984<br>-17.105085 -9.309218 -1.778110<br>-5.674048 1.854114 1.713784 |

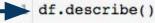

|       | A          | В         | C         | D   |
|-------|------------|-----------|-----------|-----|
| count | 5.000000   | 5.000000  | 5.000000  | 0.0 |
| mean  | -4.706220  | -3.109512 | -1.763407 | NaN |
| std   | 9.161650   | 5.676551  | 2.354438  | NaN |
| min   | -17.105085 | -9.309218 | -4.681215 | NaN |
| 25%   | -9.126106  | -7.556816 | -2.878510 | NaN |
| 50%   | -5.674048  | -4.133700 | -1.778110 | NaN |
| 75%   | 2.891255   | 1.854114  | -1.192984 | NaN |
| max   | 5.482881   | 3.598060  | 1.713784  | NaN |

|                                                                                    |                            | A                                            | В                                    | С         | D   |
|------------------------------------------------------------------------------------|----------------------------|----------------------------------------------|--------------------------------------|-----------|-----|
| Row- and column-wise functions: apply()                                            | 0                          | 1.284355                                     | 1.073402                             | 0.297575  | NaN |
|                                                                                    | 1                          | -0.791592                                    | 0.841969                             | 0.509262  | NaN |
|                                                                                    | 2                          | -0.657900                                    | -2.184139                            | 1.635736  | NaN |
|                                                                                    | 3                          | -1.897574                                    | 0.502787                             | -1.911790 | NaN |
|                                                                                    | 4                          | 0.592821                                     | 2.091333                             | -2.813032 | NaN |
|                                                                                    | 5                          | NaN                                          | NaN                                  | NaN       | NaN |
| DataFrame.apply() takes a function and applies it to each column of the DataFrame. | A<br>B<br>C<br>D           | -0.293<br>0.465<br>-0.456                    | 070<br>450<br>NaN                    | an)       |     |
| Axis argument is 0 by default (column-wise). Change to 1 for row-wise application. | 0<br>1<br>2<br>3<br>4<br>5 | 0.885<br>0.186<br>-0.402<br>-1.102<br>-0.042 | ly(np.me<br>111<br>546<br>101<br>192 | an, axis  | =1) |
|                                                                                    | 37792                      | pe: flo                                      |                                      |           |     |

|                                                                                     |   | Α         | В         | (         | D     |
|-------------------------------------------------------------------------------------|---|-----------|-----------|-----------|-------|
| Row- and column-wise functions: apply()                                             | 0 | 1.284355  | 1.073402  | 0.29757   | 5 NaN |
|                                                                                     | 1 | -0.791592 | 0.841969  | 0.509262  | 2 NaN |
|                                                                                     | 2 | -0.657900 | -2.184139 | 1.63573   | 6 NaN |
|                                                                                     | 3 | -1.897574 | 0.502787  | -1.911790 | ) NaN |
|                                                                                     | 4 | 0.592821  | 2.091333  | -2.813032 | 2 NaN |
| Numpy ufuncs take vectors and spit out vectors, so using df.apply() to apply a      | 5 | NaN       | NaN       | Nal       | NaN   |
| ufunc to every row or column in effect ends up applying the ufunc to every element. |   | df.app    | oly(np.e  | xp)       |       |
|                                                                                     |   | A         | В         | С         | D     |
|                                                                                     | 0 | 3.612337  | 2.925314  | 1.346589  | NaN   |
|                                                                                     | 1 | 0.453123  | 2.320931  | 1.664062  | NaN   |
|                                                                                     | 2 | 0.517938  | 0.112575  | 5.133236  | NaN   |
|                                                                                     | 3 | 0.149932  | 1.653323  | 0.147816  | NaN   |
|                                                                                     | 4 | 1.809085  | 8.095701  | 0.060023  | NaN   |
|                                                                                     | 5 | NaN       | NaN       | NaN       | NaN   |

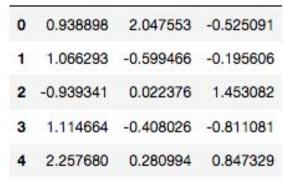

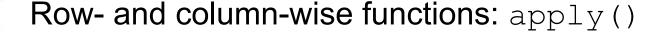

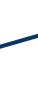

We can pass positional and keyword arguments into the function via df.apply. Args is a tuple of the positional arguments (in order), followed by the keyword arguments.

| Α        | В         |         |
|----------|-----------|---------|
| 7.759325 | 13.287581 | 4.22553 |

4.160428

5.045253

4.350433

5.640946

8.269566

4.003679

8.471805

14.612481

def quadratic(x, a, b, c=1):

return a\*x\*\*2 + b\*x + c

df.apply(quadratic, args=(1,2), c=5)

4.225538 4.647050 10.017612 4.035691

7.412624

**Note:** "apply() takes an argument raw which is False by default, which converts each row or column into a Series before applying the function. When set to True, the passed function will instead receive an ndarray object, which has positive performance implications if you do not need the indexing functionality." This can be useful if your function is meant to work specifically with Series.

#### Element-wise function application

This causes an error, because apply thinks that its argument should be applied to Series (i.e., columns), not to individual entries.

```
0 cat unicorn
1 dog chupacabra
2 bird pixie

1 df.apply(lambda s:s.upper())
```

```
AttributeError Traceback (most recent <ipython-input-507-61f17bcd25de> in <module>()
----> 1 df.apply(lambda s:s.upper())
```

#### Element-wise function application

applymap works similarly to Python's map function (and the Series map method). Applies its argument function to every entry of the DataFrame.

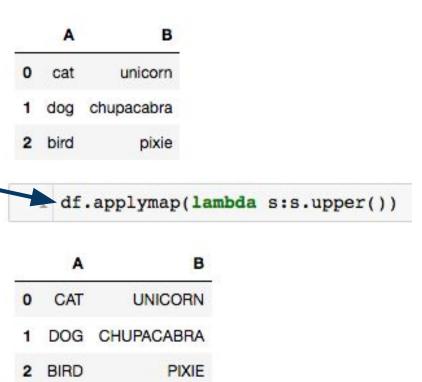

# **Tablewise Function Application**

Here we have a function composition applied to a DataFrame. This is perfectly valid code, but pandas supports another approach.

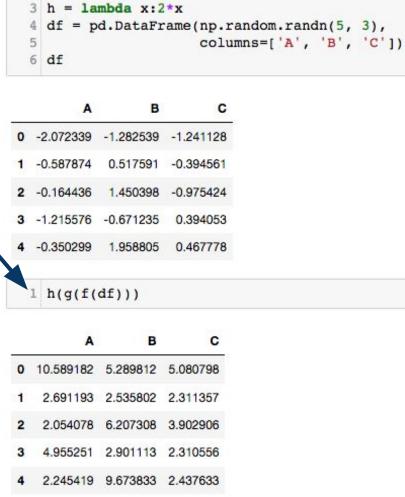

= lambda x:x\*\*2

= lambda x:x+1

# **Tablewise Function Application**

The DataFrame pipe method is built for a pattern called **method chaining**. The pipe method has better support for passing additional arguments around than does the function composition to the right. This pattern using pipe is also more conducive to functional programming patterns.

```
1 df.pipe(f).pipe(g).pipe(h)
```

|   | Α         | В        | С        |
|---|-----------|----------|----------|
| 0 | 10.589182 | 5.289812 | 5.080798 |
| 1 | 2.691193  | 2.535802 | 2.311357 |
| 2 | 2.054078  | 6.207308 | 3.902906 |
| 3 | 4.955251  | 2.901113 | 2.310556 |
| 4 | 2.245419  | 9.673833 | 2.437633 |

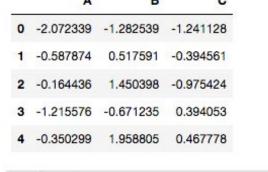

1 h(g(f(df)))

= lambda x:x\*\*2

# A B C 0 10.589182 5.289812 5.080798 1 2.691193 2.535802 2.311357 2 2.054078 6.207308 3.902906 3 4.955251 2.901113 2.310556

2.245419 9.673833 2.437633

#### Recap

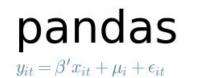

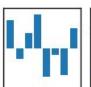

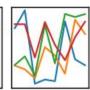

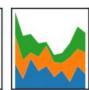

Previously: basics of pandas
Series and DataFrames
Indexing, changing entries
Function application

Next: more complicated operations
Statistical computations
Group-By operations
Reshaping, stacking and pivoting

#### Recap

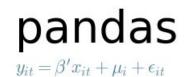

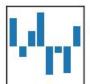

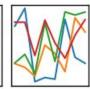

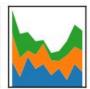

Previously: basics of pandas
Series and DataFrames
Indexing, changing entries
Function application

Next: more complicated operations
Statistical computations
Group-By operations
Reshaping, stacking and pivoting

Caveat: pandas is a large, complicated package, so I will not endeavor to mention every feature here. These slides should be enough to get you started, but there's no substitute for reading the documentation.

# Percent change over time

pct\_change method is supported by both Series and DataFrames. Series.pct\_change returns a new Series representing the step-wise percent change.

**Note:** pandas has extensive support for time series data, which we mostly won't talk about in this course. Refer to the documentation for more.

```
1 s = pd.Series(np.random.randn(8))
2 s

0 -0.669520
1 -0.864352
2 -1.686718
3 0.014609
4 -2.199920
5 -0.505137
6 -0.403893
7 -0.358685
dtype: float64
```

```
1 s.pct_change()
```

```
0 NaN
1 0.291003
2 0.951425
3 -1.008661
4 -151.589298
5 -0.770384
6 -0.200428
7 -0.111931
dtype: float64
```

#### Percent change over time

pct\_change operates on columns of a DataFrame, by default. Periods argument specifies the time-lag to use in computing percent change. So periods=2 looks at percent change compared to two time steps ago.

pct\_change includes control over how missing data is imputed, how large a time-lag to use, etc. See documentation for more detail:

https://pandas.pydata.org/pandas-docs/stable/generated/pandas.Series.pct\_change.html

|   | 0         | 1         | 2         | 3         |
|---|-----------|-----------|-----------|-----------|
| 0 | -0.305249 | -0.364416 | 0.815636  | 0.189141  |
| 1 | 2.425535  | -1.082098 | -0.771105 | 0.363440  |
| 2 | -0.085443 | -0.923977 | -0.699232 | 0.897274  |
| 3 | -0.116032 | -0.283703 | -1.372355 | -1.264006 |
| 4 | -0.562175 | 1.200134  | 1.039529  | 0.492148  |
| 5 | -0.070678 | -0.661320 | -0.416581 | 0.022234  |

df.pct\_change(periods=2)

| 3         | 2         | 1         | 0         |   |
|-----------|-----------|-----------|-----------|---|
| NaN       | NaN       | NaN       | NaN       | 0 |
| NaN       | NaN       | NaN       | NaN       | 1 |
| 3.743931  | -1.857284 | 1.535504  | -0.720087 | 2 |
| -4.477898 | 0.779726  | -0.737821 | -1.047838 | 3 |
| -0.451508 | -2.486674 | -2.298878 | 5.579538  | 4 |
| -1.017590 | -0.696448 | 1.331029  | -0.390876 | 5 |

#### Computing covariances

cov method computes covariance between a Series and another Series.

```
1 s1 = pd.Series(np.random.randn(1000))
2 s2 = pd.Series(0.1*s1+np.random.randn(1000))
3 s1.cov(s2)
```

0.1522727637202401

cov method is also supported by DataFrame, but instead computes a new DataFrame of covariances between columns.

|   | 0         | 1         | 2         | 3         |
|---|-----------|-----------|-----------|-----------|
| 0 | -0.305249 | -0.364416 | 0.815636  | 0.189141  |
| 1 | 2.425535  | -1.082098 | -0.771105 | 0.363440  |
| 2 | -0.085443 | -0.923977 | -0.699232 | 0.897274  |
| 3 | -0.116032 | -0.283703 | -1.372355 | -1.264006 |
| 4 | -0.562175 | 1.200134  | 1.039529  | 0.492148  |
| 5 | -0.070678 | -0.661320 | -0.416581 | 0.022234  |

df.cov()

 0
 1
 2
 3

 0
 1.208517
 -0.515225
 -0.430870
 0.093096

 1
 -0.515225
 0.673964
 0.520126
 -0.021969

 2
 -0.430870
 0.520126
 0.911544
 0.329498

 3
 0.093096
 -0.021969
 0.329498
 0.546332

cov supports extra arguments for further specifying behavior: <a href="https://pandas.pydata.org/pandas-docs/stable/generated/pandas.Series.cov.html">https://pandas.pydata.org/pandas-docs/stable/generated/pandas.Series.cov.html</a>

#### Pairwise correlations

DataFrame corr method computes correlations between columns (use axis keyword to change this behavior).

method argument controls which correlation score to use (default is Pearson's correlation.

```
a
   1.000000
              0.018325
                                  0.002467
                                            -0.048051
                       -0.029441
   0.018325
              1.000000
                       -0.000091 0.004212
                                            -0.018435
  -0.029441
             -0.000091
                        1.000000 0.016103
                                            0.034150
   0.002467
              0.004212
                        0.016103 1.000000
                                            0.053519
e -0.048051 -0.018435
                        0.034150 0.053519
                                             1.000000
```

|   | а         | b         | C         | d        | е         |
|---|-----------|-----------|-----------|----------|-----------|
| а | 1.000000  | 0.012264  | -0.019075 | 0.001333 | -0.032745 |
| b | 0.012264  | 1.000000  | 0.000212  | 0.002515 | -0.012168 |
| С | -0.019075 | 0.000212  | 1.000000  | 0.009630 | 0.022326  |
| d | 0.001333  | 0.002515  | 0.009630  | 1.000000 | 0.035872  |
| е | -0.032745 | -0.012168 | 0.022326  | 0.035872 | 1.000000  |

1 df.corr(method='kendall')

# Ranking data

rank method returns a new Series whose values are the data ranks.

Ties are broken by assigning the mean rank to both values.

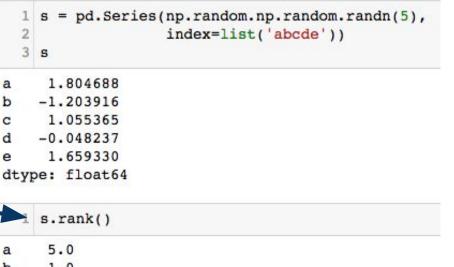

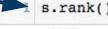

1.0 3.0 2.0 4.0

dtype: float64

```
1 s[0] = s[1] = 0
2 s.rank()
  2.5
```

2.5 4.0 1.0 5.0

dtype: float64

#### Ranking data

By default, rank ranks columns of a DataFrame individually.

df.rank()

|   | 0         | 1         | 2         | 3         | 4        |
|---|-----------|-----------|-----------|-----------|----------|
| 0 | -0.606576 | -0.892385 | 0.891247  | -0.280582 | 0.601239 |
| 1 | -1.036933 | 0.905388  | 0.012123  | -2.497602 | 0.501482 |
| 2 | 0.387677  | 0.850437  | -1.578854 | -0.263305 | 0.540390 |
| 3 | -0.631557 | -0.528819 | 0.561295  | 0.955113  | 0.980433 |

 0
 1
 2
 3
 4

 0
 3.0
 1.0
 4.0
 2.0
 3.0

 1
 1.0
 4.0
 2.0
 1.0
 1.0

 2
 4.0
 3.0
 1.0
 3.0
 2.0

 3
 2.0
 2.0
 3.0
 4.0
 4.0

Rank rows instead by supplying an axis argument.

**0** 2.0 1.0 5.0

**1** 2.0 5.0 3.0 1.0 4.

df.rank(1)

2 3.0 5.0 1.0 2.0 4.0

3 1.0 2.0 3.0 4.0 5.0

**Note:** more complicated ranking of whole rows (i.e., sorting whole rows rather than sorting columns individually) is possible, but requires we define an ordering on Series.

## Aggregating data

tsdf = pd.DataFrame(np.random.randn(10, 3), columns=['DOW', 'NASDAQ', 'S&P500'], index=pd.date range('1/1/2000', periods=10)) tsdf.head() This command creates time NASDAQ S&P500 DOW series data, with rows indexed by year-month-day timestamps. 2000-01-01 1.118903 0.317094 -0.936392 2000-01-02 1.091083 0.828543 -1.961891 2000-01-03 -1.309894 -1.052207 0.256100 2000-01-04 0.654260 -0.527830 0.030650 2000-01-05 -1.041396 -0.559097 0.876613 tsdf.agg([np.median, np.mean, np.std])

Supplying a list of functions to agg will apply each function to each column of the DataFrame, with each function getting a row in the resulting DataFrame.

|        | DOW      | NASDAQ   | S&P500    |
|--------|----------|----------|-----------|
| median | 0.534165 | 0.230327 | -0.076018 |
| mean   | 0.391512 | 0.159331 | -0.239343 |
| std    | 1.163320 | 0.907218 | 0.773417  |

agg is an alias for the method aggregate. Both work exactly the same.

#### Aggregating data

agg can, alternatively, take a dictionary whose keys are column names, and values are functions.

Note that the values here are strings, not functions! pandas supports dispatch on strings. It recognizes certain strings as referring to functions. apply supports similar behavior.

|            | DOW       | NASDAQ    | S&P500    |
|------------|-----------|-----------|-----------|
| 2000-01-01 | 1.118903  | 0.317094  | -0.936392 |
| 2000-01-02 | 1.091083  | 0.828543  | -1.961891 |
| 2000-01-03 | -1.309894 | -1.052207 | 0.256100  |
| 2000-01-04 | 0.654260  | -0.527830 | 0.030650  |
| 2000-01-05 | -1.041396 | -0.559097 | 0.876613  |

```
NASDAQ 0.230327
S&P500 0.876613
DOW 0.391512
dtype: float64
```

# Aggregating data

df contains mixed data types.

agg (and similarly apply) will only try to apply these functions on the columns of types supported by those functions.

Note: the DataFrame transform method provides generally similar functionality to the agg method.

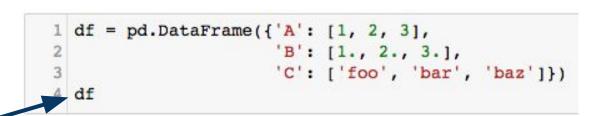

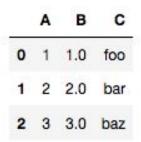

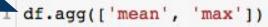

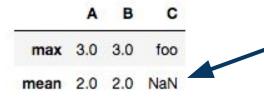

pandas doesn't know how to compute a mean string, so it doesn't try.

```
apple fruit
cat animal
goat animal
banana fruit
kiwi fruit
dtype: object
```

1 for x in s: 2 print x

fruit animal animal fruit fruit Iterating over a Series gets an iterator over the values of the Series.

Iterating over a DataFrame gets an iterator over the column names.

1 df -2.072339 -1.282539 -1.241128 -0.5878740.517591 -0.394561 2 -0.164436 1.450398 -0.975424 -1.215576 -0.671235 0.394053 4 -0.350299 1.958805 0.467778 for x in df: print x A В

```
for x in df.iteritems():
        print(x)
 'A', 0 -2.072339
    -0.587874
   -0.164436
   -1.215576
    -0.350299
Name: A, dtype: float64)
 B', 0 -1.282539
     0.517591
     1.450398
   -0.671235
    1.958805
Name: B, dtype: float64)
('C', 0 -1.241128
    -0.394561
   -0.975424
    0.394053
     0.467778
```

Name: C, dtype: float64)

iteritem() method is supported by both Series and DataFrames. Returns an iterator over the key-value pairs. In the case of Series, these are (index,value) pairs. In the case of DataFrames, these are (colname, Series) pairs.

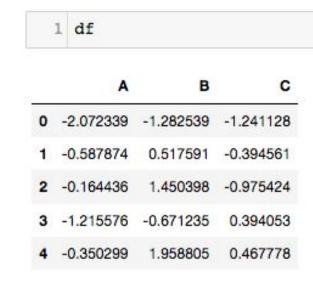

Name: 4, dtype: float64)

```
1 for x in df.iterrows():
        print(x)
                                DataFrame iterrows() returns an
(0, A -2.072339
                                iterator over the rows of the DataFrame
    -1.282539
    -1.241128
                                as (index, Series) pairs.
Name: 0, dtype: float64)
(1, A -0.587874
     0.517591
                                                1 df
    -0.394561
Name: 1, dtype: float64)
(2, A -0.164436
     1.450398
    -0.975424
                                              0 -2.072339 -1.282539 -1.241128
Name: 2, dtype: float64)
                                                          0.517591
                                                 -0.587874
                                                                  -0.394561
(3, A -1.215576
    -0.671235
                                                         1.450398 -0.975424
                                              2 -0.164436
     0.394053
                                              3 -1.215576 -0.671235
Name: 3, dtype: float64)
                                                                   0.394053
(4, A -0.350299
                                              4 -0.350299
                                                          1.958805
                                                                  0.467778
     1.958805
     0.467778
```

```
1 for x in df.iterrows():
        print(x)
       -2.072339
(0, A
   -1.282539
   -1.241128
Name: 0, dtype: float64)
(1, A
       -0.587874
    0.517591
   -0.394561
Name: 1, dtype: float64)
(2, A -0.164436
     1,450398
   -0.975424
Name: 2, dtype: float64)
(3, A -1,215576
    -0.671235
     0.394053
Name: 3, dtype: float64)
(4, A -0.350299
     1.958805
     0.467778
Name: 4, dtype: float64)
```

DataFrame iterrows () returns an iterator over the rows of the DataFrame as (index, Series) pairs.

1 df

**Note:** DataFrames are designed to make certain operations (mainly vectorized operations) fast. This implementation has the disadvantage that iteration over a DataFrames is slow. It is usually best to avoid iterating over the elements of a DataFrame or Series, and instead find a way to compute your quantity of interest using a vectorized operation or a map/reduce operation.

**4** -0.350299 1.958805 0.467778

"Group By" operations are a concept from databases
Splitting data based on some criteria
Applying functions to different splits
Combining results into a single data structure

Fundamental object: pandas GroupBy objects

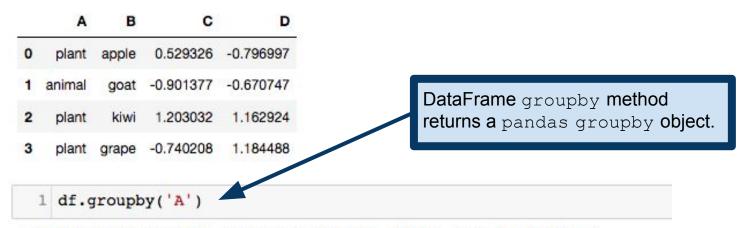

<pandas.core.groupby.DataFrameGroupBy object at 0x11fe88bd0>

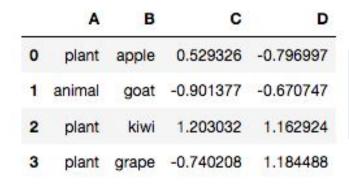

Every groupby object has an attribute groups, which is a dictionary with maps group labels to the indices in the DataFrame.

```
1 df.groupby('A')
```

<pandas.core.groupby.DataFrameGroupBy object at 0x11fe88bd0>

```
1 df.groupby('A').groups
{'animal': Int64Index([1], dtype='int64'),
   'plant': Int64Index([0, 2, 3], dtype='int64')}
```

In this example, we are splitting on the column 'A', which has two values: 'plant' and 'animal', so the groups dictionary has two keys.

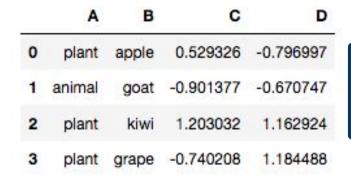

Every groupby object has an attribute groups, which is a dictionary with maps group labels to the indices in the DataFrame.

1 df.groupby('A')

<pandas.core.groupby.DataFrameGroupBy</pre>

The important point is that the <code>groupby</code> object is storing information about how to partition the rows of the original DataFrame according to the argument(s) passed to the <code>groupby</code> method.

```
1 df.groupby('A').groups
{'animal': Int64Index([1], dtype='int64'),
   'plant': Int64Index([0, 2, 3], dtype='int64')}
```

In this example, we are splitting on the column 'A', which has two values: 'plant' and 'animal', so the groups dictionary has two keys.

```
В
       A
           apple
                   0.529326
                             -0.796997
                  -0.901377
                              -0.670747
   animal
            goat
                   1.203032
                              1.162924
    plant
             kiwi
3
                              1.184488
                  -0.740208
    plant
          grape
```

```
1 df.groupby('A').mean()
```

C D

animal -0.901377 -0.670747 plant 0.330717 0.516805 Split on group 'A', then compute the means within each group. Note that columns for which means are not supported are removed, so column 'B' doesn't show up in the result.

| major  | handedness |           |
|--------|------------|-----------|
| math   | left       | -2.015677 |
|        | right      | 0.537438  |
| econ   | left       | 1.071951  |
|        | right      | -0.504158 |
| stats  | left       | 1.204159  |
|        | right      | -0.288676 |
| dtype: | float64    |           |

Here we're building a hierarchically-indexed Series (i.e., multi-indexed), recording (fictional) scores of students by major and handedness.

Suppose I want to collapse over handedness to get average scores by major. In essence, I want to group by major and ignore handedness.

handedness major -2.015677 math left right 0.537438 left 1.071951 econ right -0.504158stats left 1.204159 right -0.288676dtype: float64

Suppose I want to collapse over handedness to get average scores by major. In essence, I want to group by major and ignore handedness.

Group by the 0-th level of the hierarchy (i.e., 'major'), and take means.

```
1 s.groupby(level=0).mean()
```

```
major
econ 0.283897
math -0.739120
stats 0.457741
dtype: float64
```

We could have equivalently written groupby ('major'), here.

## Group By: examining groups

```
S
major
       handedness
math
       left.
                    -2.015677
       right
                     0.537438
       left
                     1.071951
econ
       right
                    -0.504158
stats
       left
                     1.204159
       right
                    -0.288676
dtype: float64
  1 s.groupby('major').get group('econ')
major
       handedness
                     1.071951
       left
econ
       right
                    -0.504158
dtype:
       float64
```

groupby.get\_group lets us pick out an individual group. Here, we're grabbing just the data from the 'econ' group, after grouping by 'major'.

#### A B

# Group By: aggregation

Similar aggregation to what we did a few slides ago, but now we have a DataFrame instead of a Series.

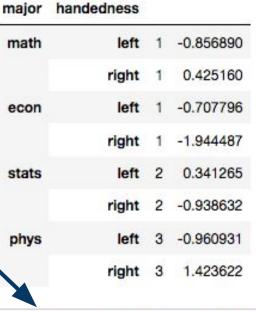

1 df.groupby('handedness').mean()

#### A

### handedness

| left  | 1.75 | -0.546088 |
|-------|------|-----------|
| right | 1.75 | -0.258584 |

Similar aggregation to what we did a few slides ago, but now we have a DataFrame instead of a Series.

Groupby objects also support the aggregate method, which is often more convenient.

```
1 g = df.groupby('handedness')
2 g.aggregate(np.sum)
```

#### A B

### handedness

left 7 -2.184352

right 7 -1.034337

#### major handedness math -0.856890 right 0.425160 econ -0.707796right -1.944487stats 0.341265 right -0.938632phys -0.960931 right 3 1.423622 df.groupby('handedness').mean()

#### A

#### handedness

| left  | 1.75 | -0.546088 |
|-------|------|-----------|
| right | 1.75 | -0.258584 |

### Transforming data

From the documentation: "The transform method returns an object that is indexed the same (same size) as the one being grouped."

```
1 index = pd.date_range('10/1/1999', periods=1100)
  2 ts = pd.Series(np.random.normal(0.5, 2, 1100), index)
  3 ts.head()
                                                                Building a time series,
                                                                indexed by year-month-day.
1999-10-01
             -1.283451
1999-10-02 0.468645
1999-10-03 2.796156
                                Suppose we want to
1999-10-04 0.449197
                                standardize these scores
1999-10-05 1.647331
                                                            Group the data according to the output
                                within each year.
Freq: D, dtype: float64
                                                            of the key function, apply the given
                                                            transformation within each group, then
  1 key = lambda d: d.year
                                                            un-group the data.
  2 zscore = lambda x: (x - x.mean()) / x.std()
  3 transformed = ts.groupby(key).transform(zscore)
  4 transformed.head()
```

```
1999-10-01 -1.097395

1999-10-02 -0.243334

1999-10-03 0.891214

1999-10-04 -0.252814

1999-10-05 0.331218

Freq: D, dtype: float64
```

**Important point:** the result of groupby.transform has the same dimension as the original DataFrame or Series.

# Filtering data

```
1 sf = pd.Series([1, 1, 2, 2, 3, 3])
2 sf

0   1
1   1
2   2
3   2
4   3
5   3
dtype: int64
```

From the documentation: "The argument of filter must be a function that, applied to the group as a whole, returns True or False."

So this will throw out all the groups with sum <= 2.

```
1 sf.groupby(sf).filter(lambda x: x.sum() > 2)
2  2
3  2
4  3
5  3
dtype: int64
Like transform, the result is ungrouped.
```

# **Combining DataFrames**

pandas concat function concatenates

DataFrames into a single DataFrame.

Repeated indices remain repeated in the resulting DataFrame.

pandas.concat accepts numerous optional arguments for finer control over how concatenation is performed. See the documentation for more.

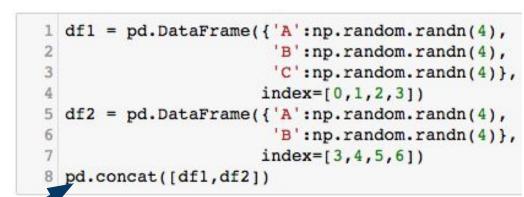

NaN

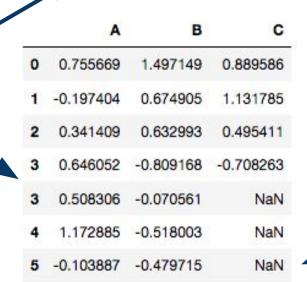

0.596387 -2.156612

Missing values get NaN.

### Merges and joins

pandas DataFrames support many common database operations

Most notably, join and merge operations

We'll learn about these when we discuss SQL later in the semester So we won't discuss them here

Important: What we learn for SQL later has analogues in pandas

If you are already familiar with SQL, you might like to read this: <a href="https://pandas.pydata.org/pandas-docs/stable/comparison-with-sql.html">https://pandas.pydata.org/pandas-docs/stable/comparison-with-sql.html</a>

|    | date       | variable | value     |
|----|------------|----------|-----------|
| 0  | 2000-01-03 | Α        | 1.234594  |
| 1  | 2000-01-04 | Α        | 0.661894  |
| 2  | 2000-01-05 | Α        | 0.810323  |
| 3  | 2000-01-03 | В        | -0.156366 |
| 4  | 2000-01-04 | В        | 0.798020  |
| 5  | 2000-01-05 | В        | -0.360506 |
| 6  | 2000-01-03 | С        | 0.375464  |
| 7  | 2000-01-04 | С        | 0.413346  |
| 8  | 2000-01-05 | С        | -0.071480 |
| 9  | 2000-01-03 | D        | 0.108641  |
| 10 | 2000-01-04 | D        | -0.738962 |
| 11 | 2000-01-05 | D        | 0.460154  |

Data in this format is usually called **stacked**. It is common to store data in this form in a file, but once it's read into a table, it often makes more sense to create columns for A, B and C. That is, we want to **unstack** this DataFrame.

|    | date       | variable | value     |
|----|------------|----------|-----------|
| 0  | 2000-01-03 | Α        | 1.234594  |
| 1  | 2000-01-04 | Α        | 0.661894  |
| 2  | 2000-01-05 | Α        | 0.810323  |
| 3  | 2000-01-03 | В        | -0.156366 |
| 4  | 2000-01-04 | В        | 0.798020  |
| 5  | 2000-01-05 | В        | -0.360506 |
| 6  | 2000-01-03 | С        | 0.375464  |
| 7  | 2000-01-04 | С        | 0.413346  |
| 8  | 2000-01-05 | С        | -0.071480 |
| 9  | 2000-01-03 | D        | 0.108641  |
| 10 | 2000-01-04 | D        | -0.738962 |
| 11 | 2000-01-05 | D        | 0.460154  |

The pivot method takes care of unstacking DataFrames. We supply indices for the new DataFrame, and tell it to turn the variable column in the old DataFrame into a set of column names in the unstacked one.

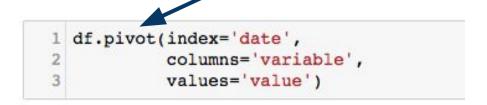

| variable   | A        | В         | C         | D         |
|------------|----------|-----------|-----------|-----------|
| date       |          |           |           |           |
| 2000-01-03 | 1.234594 | -0.156366 | 0.375464  | 0.108641  |
| 2000-01-04 | 0.661894 | 0.798020  | 0.413346  | -0.738962 |
| 2000-01-05 | 0.810323 | -0.360506 | -0.071480 | 0.460154  |

https://en.wikipedia.org/wiki/Pivot table

B

Note: we could also construct the index set tuples using itertools.

|       |      | ^         |                                                   |                                                  |
|-------|------|-----------|---------------------------------------------------|--------------------------------------------------|
| nimal | cond |           |                                                   |                                                  |
| bird  | x    | 0.699732  | -1.407296                                         |                                                  |
|       | у    | 0.810211  | 1.249299                                          |                                                  |
| goat  | x    | -0.909280 | 0.184450                                          |                                                  |
|       | у    | -0.755891 | -0.957222                                         |                                                  |
|       | bird | у         | bird x 0.699732<br>y 0.810211<br>goat x -0.909280 | bird x 0.699732 -1.407296<br>y 0.810211 1.249299 |

How do we stack this? That is, how do we get a non-pivot version of this DataFrame? The answer is to use the DataFrame stack method.

|        | Α    |           | В         |  |
|--------|------|-----------|-----------|--|
| animal | cond |           |           |  |
| bird   | x    | 0.699732  | -1.407296 |  |
|        | у    | 0.810211  | 1.249299  |  |
| goat   | x    | -0.909280 | 0.184450  |  |
|        | у    | -0.755891 | -0.957222 |  |

The DataFrame stack method makes a stacked version of the calling DataFrame. In the event that the resulting column index set is trivial, the result is a Series. Note that df.stack() no longer has columns A or B. The column labels A and B have become an extra index.

```
1 df.stack()
animal
        cond
bird
        x
                    0.699732
                   -1.407296
                    0.810211
                    1.249299
                   -0.909280
goat
                    0.184450
                   -0.755891
                   -0.957222
dtype: float64
    s = df.stack()
    s['bird']['x']['A']
```

0.69973202218227948

```
columns = pd.MultiIndex.from_tuples(
    [('A', 'cat', 'long'), ('B', 'cat', 'long'),
        ('A', 'dog', 'short'), ('B', 'dog', 'short')],
        names=['cond', 'animal', 'hair_length'])
df = pd.DataFrame(np.random.randn(4, 4), columns=columns)
df
```

| Cond        | ^         | D         | ^         | <u></u>   |
|-------------|-----------|-----------|-----------|-----------|
| animal      | cat       | cat       | dog       | dog       |
| hair_length | long      | long      | short     | short     |
| 0           | -0.424446 | -0.204965 | -2.494808 | 1.278635  |
| 1           | -0.710625 | -0.801063 | 0.947879  | 0.763564  |
| 2           | 0.016435  | 0.701775  | -0.577844 | -1.315433 |
| 3           | 0.451242  | 0.886683  | -0.864094 | 0.529257  |

Here is a more complicated example. Notice that the column labels have a three-level hierarchical structure.

There are multiple ways to stack this data. At one extreme, we could make all three levels into columns. At the other extreme, we could choose only one to make into a column.

Stack only according to level 1 (i.e., the animal column index).

Missing animal x cond x hair\_length conditions default to NaN.

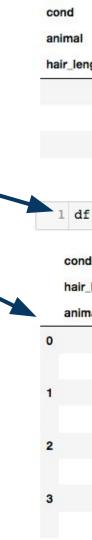

|      | Ud |         | Ca  |     |
|------|----|---------|-----|-----|
| gth  | lo | ng      | lo  | ng  |
| 0    | -0 | .424446 | -0. | 204 |
| 1    | -0 | .710625 | -0  | 801 |
| 2    | 0  | .016435 | 0.  | 701 |
| 3    | 0  | .451242 | 0.  | 886 |
| .st  | ac | k(leve  | el= | 1)  |
| ı    |    | A       |     |     |
| leng | th | long    |     | sh  |
| al   |    |         |     |     |
| c    | at | -0.4244 | 46  |     |
| d    | og | N       | aN  | -2. |
| c    | at | -0.7106 | 25  |     |
| d    | og | N       | aN  | 0.  |
| c    | at | 0.0164  | 35  |     |
| d    | og | N       | aN  | -0. |
| c    | at | 0.4512  | 42  |     |
| d    | og | N       | aN  | -0. |
|      |    |         |     |     |

cat

cat

| 4965 -  | 2.494808 1  |
|---------|-------------|
| 1063    | 0.947879    |
| 1775 -  | 0.577844 -1 |
| 6683 -  | 0.864094 0  |
|         |             |
|         |             |
|         | В           |
| nort    | long        |
|         |             |
| NaN     | -0.204965   |
| .494808 | NaN         |
| NaN     | -0.801063   |
| .947879 | NaN         |
| NaN     | 0.701775    |
| .577844 | NaN         |
| NaN     | 0.886683    |
| .864094 | NaN         |

dog

short

В

dog

short

1.278635 0.763564

-1.315433

0.529257

short

NaN

NaN

NaN

NaN

0.529257

1.278635

0.763564

NaN -1.315433

|    | cond | animal  | hair_length | 10111     |
|----|------|---------|-------------|-----------|
| 0  | A    | cat     | long        | -0.424446 |
|    |      | dog     | short       | -2.494809 |
|    | В    | cat     | long        | -0.204965 |
|    |      | dog     | short       | 1.278635  |
| 1  | A    | cat     | long        | -0.710625 |
|    |      | dog     | short       | 0.947879  |
|    | В    | cat     | long        | -0.801063 |
|    |      | dog     | short       | 0.763564  |
| 2  | A    | cat     | long        | 0.016435  |
|    |      | dog     | short       | -0.577844 |
|    | В    | cat     | long        | 0.701775  |
|    |      | dog     | short       | -1.315433 |
| 3  | A    | cat     | long        | 0.451242  |
|    |      | dog     | short       | -0.864094 |
|    | В    | cat     | long        | 0.886683  |
|    |      | dog     | short       | 0.529257  |
| dt | ype: | float64 |             |           |

| cond<br>animal<br>hair_length | A<br>cat<br>long | B<br>cat<br>long | A dog short | B<br>dog<br>short |   |           |           |           |          |
|-------------------------------|------------------|------------------|-------------|-------------------|---|-----------|-----------|-----------|----------|
|                               |                  |                  |             |                   | 0 | -0.424446 | -0.204965 | -2.494808 | 1.278635 |
|                               |                  |                  |             |                   | 1 | -0.710625 | -0.801063 | 0.947879  | 0.763564 |
| 2                             | 0.016435         | 0.701775         | -0.577844   | -1.315433         |   |           |           |           |          |
| 3                             | 0.451242         | 0.886683         | -0.864094   | 0.529257          |   |           |           |           |          |

Stacking across all three levels yields a Series, since there is no longer any column structure. This is often called **flattening** a table.

Notice that the NaN entries are not necessary here, since we have an entry in the Series only for entries of the original DataFrame.

### Plotting DataFrames

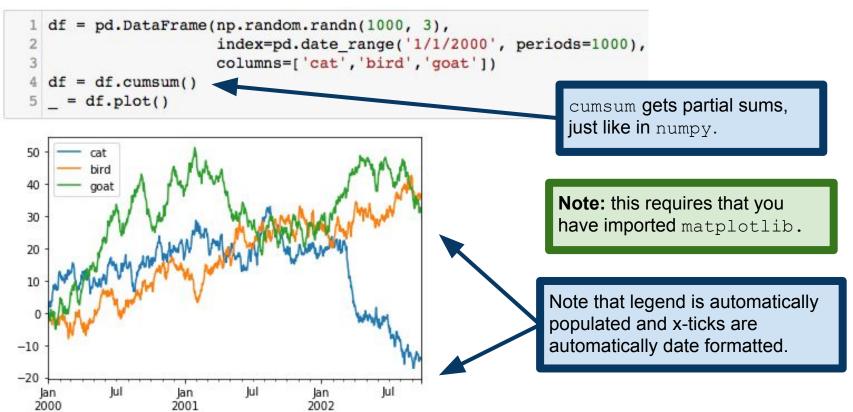